# **AZ NRMH MÓDSZERTANÁNAK FEJLESZTÉSE A BUDAI SAS-HEGYEN**

# PACSONYI Diána<sup>1</sup>, BAKO Gábor<sup>2</sup>

<sup>1</sup>Óbudai Egyetem, Interspect Kutatócsoport 1034 Budapest, Doberdó u. 6., e-mail: pacsonyi.diana@gmail.com <sup>2</sup>Interspect Kft. 2314 Halásztelek, II. Rákóczi Ferenc út 42., e-mail: bakogabor@interspect.hu

**Kulcsszavak:** természetvédelem, nagyfelbontású légi távérzékelés, tájvédelem, élőhely, ortofotó

**Összefoglalás:** A Nagyfelbontású Repülőgépes Monitoring Hálózat (NRMH) olyan extrém nagy felbontású (0,5–5 cm-es) légi távérzékelésű felvételekkel és háttéradatbázissal dolgozik, melyek terepi vizsgálatokkal kiegészítve részletes adatokat szolgáltatnak tájakat reprezentáló mintaterületekről. Európai és hazai vegetáció-, élőhely- és biodiverzitás-monitorozó hálózatokkal összhangban számos környezet- és természetvédelmi probléma megoldásához jelentenek az ily módon szerzett adatok hatékony hozzájárulást. Kutatásunkban az NRMH módszertanának fejlesztését ismertetjük, mely során a felszínborítási térképek megalkotásában automatizált lépéseket vezettünk be, ezzel jelentősen csökkentve a szükséges időráfordítást, mely ilyen nagy részletességű téradatok esetében számottevő. Ezáltal a vegetációtérképezési műveletek gyorsabbakká és könnyebben elvégezhetőbbekké válnak, lehetővé téve a módszertan nagyobb területekre való kiterjesztését. Vizsgáltuk a módszer korlátait, például melyek azok a felszínborítási kategóriák és társulások, amelyek térképezése terepi jelenlét nélkül nem oldható meg kellő pontossággal. A fejlesztést a Budai Sas-hegy Természetvédelmi Területen végeztük el és megalkottuk a terület felszínborítási, vegetáció- és élőhelytérképét, illetve felmértük természetességét.

## **Bevezetés**

Korunk tudományos fejlődése egyre kifinomultabb informatikai eszközök bevonását teszi lehetővé a természetvédelem feladatának elvégzésébe, annak minél hatékonyabb megvalósítása érdekében. A részletes adatgyűjtés és a komplex adatfeldolgozás növeli a természetmegőrzési beavatkozások hatékonyságát (Fisher et al. 2018). A számos alkalmazási terület közül a légi távérzékelés, mint az új monitoring hálózatok alappillére, gyors ütemben fejlődik, jelenleg is számos hazai és külföldi szervezet foglalkozik a benne rejlő, de még ki nem dolgozott lehetőségek kiaknázásával.

Az Interspect Kft. kutatócsoportja egy az egész országra kiterjedő repülőgépes megfigyelőrendszer felállításán és tökéletesítésén dolgozik. 2008 és 2018 között kialakítottunk egy új, minden eddiginél részletesebb légi felméréseken alapuló módszert, a Nagyfelbontású Repülőgépes Monitoring Hálózatot (NRMH; angolul High Resolution Aerial Monitoring System, HRAMS), melyet jelenleg 25 mintaterületen tesztelünk.

A természetvédelmi területek távérzékelési és térinformatikai módszerekkel végzett vizsgálata jelenleg az egyik legjobb módszer, ugyanis így a terepi adatgyűjtés aránya és a fizikai kontaktus lecsökkenthető; az eljárási módok és eszközök nagy választékának köszönhetően szinte bármilyen térképezési jellegű monitoring kutatást támogathatunk vele; feltérképezhetővé teszi a földön nehezen megközelíthető

területeket; illetve gyors és költséghatékony módszert jelent (Belényesi et al. 2013). A légi távérzékelés modern formája az NRMH módszertanában is alkalmazott extrém nagy felbontású repülőgépes felmérés, ezek az eljárások komoly múltra tekintenek vissza (Koch 2015). A fél centiméteres terepi felbontást épp Magyarországon érték el először, ennek a hálózatnak az előkészítő kísérletei során (Bakó et al. 2014). A légi fotogeometria Európában már régóta nagy szerepet játszik, például az erdőgazdasági készletek nyilvántartásában (Koch 2015). Számos tanulmány foglalkozik a vegetáció térbeli állapotváltozásának nyomon követésével, azonban jelentős részük elsősorban műholdas adatok feldolgozására fókuszál, pedig a nagy terepi felbontású légi távérzékelési eljárások hatékonyabban segítik a növényzet élőhelyen belüli változásainak detektálását (Murariu et al. 2017). Ezért az Amerikai Egyesült Államokban is ez utóbbit alkalmazzák például a rovarok károkozásainak feltérképezésében, mert a műholdakkal gyűjthető paramétereken túl még számos nagyléptékű információra is szükség van a természetvédelmi és az erdőgazdálkodási beavatkozások megtervezéséhez (Cortés és Moltzan 2017).

Hazánkban a természeti értékek megőrzéséért és a természeti erőforrásgazdálkodás hatékony működéséért alkalmaznak többek közt számos kisléptékű téradatot, és az európai szintű CORINE téradatbázist, ugyanakkor ez utóbbi elsősorban műholdas felvételekkel dolgozik; részletes elemzések nehezen valósíthatók meg vele (1. ábra) (Bakó 2019a). A magyar tájakban bekövetkező gyors változások (pl. inváziós növényfajok térhódítása, mikroklíma átalakulása, átformálódó gazdálkodások által elindított folyamatok) megfigyelése egy a CORINE rendszerével harmonizált, de az abban felhasználtaknál nagyobb felbontású és gyakrabban készülő felmérések segítségével lenne sikeres (Bakó 2019a).

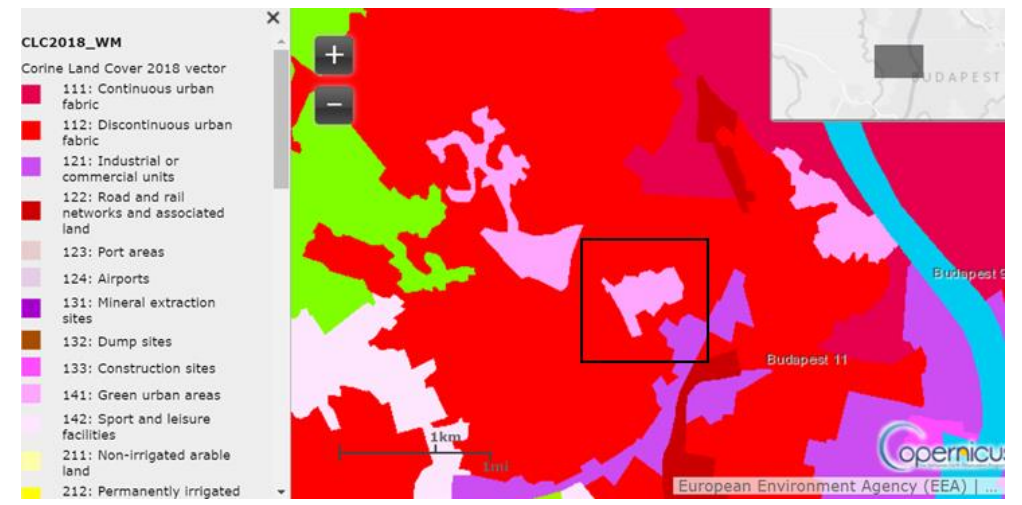

1. ábra A Sas-hegyet a CORINE Land Cover 2018 adatbázisában "Városi zöldterület" (141) felszínborítási kategória fedi

*Figure 1*. Mt Sas-hegy is indicated as 'Green urban area' in CORINE Land Cover 2018 database

Az NRMH hosszútávú célja egy az ország természeti területeit monitorozó repülőgépes megfigyelő hálózat megvalósítása. Célunk, hogy általa válaszokat találjunk a fenntartható tájgazdálkodás legsürgetőbb kérdéseire, országos lefedettséget biztosítsunk, továbbá a hálózat objektív, jól dokumentálható és visszaellenőrizhető legyen. A módszertan lényege, hogy sűrű ismétlésű légi felvételekkel (0,5–5 cm terepi felbontású ortofotókat rögzítve és háromdimenziós pontfelhőket megalkotva) részletes felvételek készülnek a szakemberek által kijelölt mintaterületekről; ezekből különböző, a szakterületeknek lényeges információk olvashatók ki, melyekből idősoros, változáskövető térinformatikai adatbázis hozható létre (Bakó 2019b).

A nagy terepi felbontás megnöveli a légi felmérésekből megszerezhető információk mennyiségét és minőségét, olyan lehetőségeket is kínálva, amelyeket a klasszikus (5- 20 cm) terepi felbontású ortofotók nem támogatnak (Bakó 2019b). Rendszeres légi felmérések készítésével a kinyert információkból lehetőség nyílik vegetációtérképezésre; erdőszegélyek, gyepek változásainak nyomon követésére; egyes beavatkozásoknál alapállapot rögzítésre, a rehabilitáció, környezetrekonstrukció sikerének ellenőrzésére; továbbá vízimadár populáció vizsgálatára, fenntartható erdő- és gyepgazdálkodás ellenőrzésére, stb. (Bakó 2019b). Mivel a repülőgépről 800 méteres magasságban is készíthetők nagy felbontású felvételek, az alapfelmérés során a vizsgált közeget nem éri zavaró hatás (Molnár és Góber 2020).

Felméréseink során jelenleg pilóta által vezetett merevszárnyú repülőgépeket használunk; a drón, avagy UAV, alkalmazása egyelőre a berendezések minőségéből és a jogi korlátokból adódóan erősen korlátozott a módszertanban, a területek nagy száma és termelékenységi igények miatt. A kisméretű (<6 kg) UAV-okra gyárilag telepített szenzorok színvisszaadása és képdinamikája elégtelen az NRMH követelményeihez. A konzumer drónok fényképein a lombkoronák csúcsa beég, a talajon az árnyékos részek feketék, nem létezik optimális expozíció például a téli erdőfelvételek esetében. Ez a technológia ezért csak kiegészítő lehetőségként van jelen, pl. hirtelen fellépő, azonnali kivizsgálást igénylő anomáliák felvételezésénél (Bakó 2019a).

A repülőgépről mérőkamerával készített extrém nagyfelbontású légi felmérések akkor jelentenek költséghatékony módszert, ha csupán kisebb, néhány négyzetkilométeres területről készülnek, ezért a módszerhez a vizsgált tájakat reprezentáló mintaterületeket választunk ki (Bakó 2019a). Ezek kijelölésében nemzeti parkok, természetmegőrzési intézmények vannak segítségünkre. A munkálatokat országos területi hatályú természetvédelmi engedéllyel végezzük. Hazánk összes jellemző természetes tájrészletét és élőhelyét 400–600 mintaterülettel lehetne lefedni az NRMH módszertanát alkalmazva; ugyanakkor a természetközeli területek mellett érdemes lehet különböző mértékben beépített településrészekre is kiterjeszteni a hálózatot a környezetvédelem és városrendezés szolgálatáért (Molnár és Góber 2020).

A következőkben ismertetett kutatás az NRMH módszertanát veszi alapul, célja az azon belül már alkalmazott jelenlegi folyamatok automatizált lépések bevezetésével

való fejlesztése, annak érdekében, hogy gyorsabbak és könnyebben elvégezhetők legyenek a vegetáció térképezési műveletek, melyek a nagy részletességű téradatok esetében rendkívül időigényesek. Amennyiben a vizsgálati folyamatok gyorsabban, hatékonyabban, megbízhatóbban zajlanak, több és nagyobb méretű mintaterület vonható be a hálózatba. Ennek érdekében terveztük meg automatizálható lépések bevezetését a felszínborítási elemek detektálásában és lokalizálásában. Vizsgáltuk a módszer korlátait, például hogy melyek azok a felszínborítási kategóriák és társulások, amelyek meghatározása nyári aszpektusban nem oldható meg terepi jelenlét nélkül kellő pontossággal. Célunk volt továbbá terepi és labormunkánkkal kiterjeszteni az NRMH mintaterületeinek hálózatát a Budai Sas-hegy Természetvédelmi Területre, melyet méretéből adódóan sűrű időközönként csak nagymértékű automatizálással lehet hatékonyan monitorozni. A terület korábbiaknál részletesebb élőhelytérképének megalkotása elengedhetetlen lépése volt a kutatásnak.

A módszertan fejlesztését így a Dunai–Ipoly Nemzeti Parkhoz tartozó Budai Sashegy Természetvédelmi Területen teszteltük. A felszínborítási, vegetáció- és élőhelytérképek elkészítésével lehetővé válik felvétele az NRMH mintaterületeinek hálózatába. Ez a fokozottan védett terület különleges kincse Budapestnek: annak ellenére, hogy a város szorosan köré épült, egyedülálló módon megmaradt természetközeli állapotában, sziklagyepjei számos védett és ritka növényfajnak adnak otthont, mikroklímája megfelelő élőhelyet biztosít maradvány- és bennszülött fajoknak. A hasonlóan elszigetelt és hasonló összetételű élőhelyek állapotváltozásainak megfigyeléséhez is példaként szolgálhat.

A terület legutolsó élőhelytérképe 2012-ben készült (Tóth és Illyés 2012), mely a most is érvényes hazai szabványt használta a kategóriák megállapítása során, az 1997 ben kidolgozott, az országban folyó élőhely monitorozási munkákat összehangoló Általános Nemzeti Élőhely-osztályozási Rendszert (ÁNÉR 2011) (Bölöni et al. 2011). Ezen kutatásban a legértékesebbnek számító, csúcsok környéki őshonos vegetációs területeknél a következő potenciális kategóriákat állapították meg: mészkedvelő nyílt sziklagyepek (G2), zárt sziklagyepek (H1) és felnyíló, mészkedvelő lejtő és törmelékgyepek (H2). A valóságban azonban ezeket komplex élőhelyekként értékelték, ugyanis erősen mozaikoltak másodlagos élőhelytípusokkal: galagonyáskökényes-borókás száraz cserjések (P2b), idegenhonos cserje vagy japánkeserűfű uralta állományok (P2c), ültetett erdei- és feketefenyvesek (S4), jellegtelen szárazfélszáraz gyepek (OC).

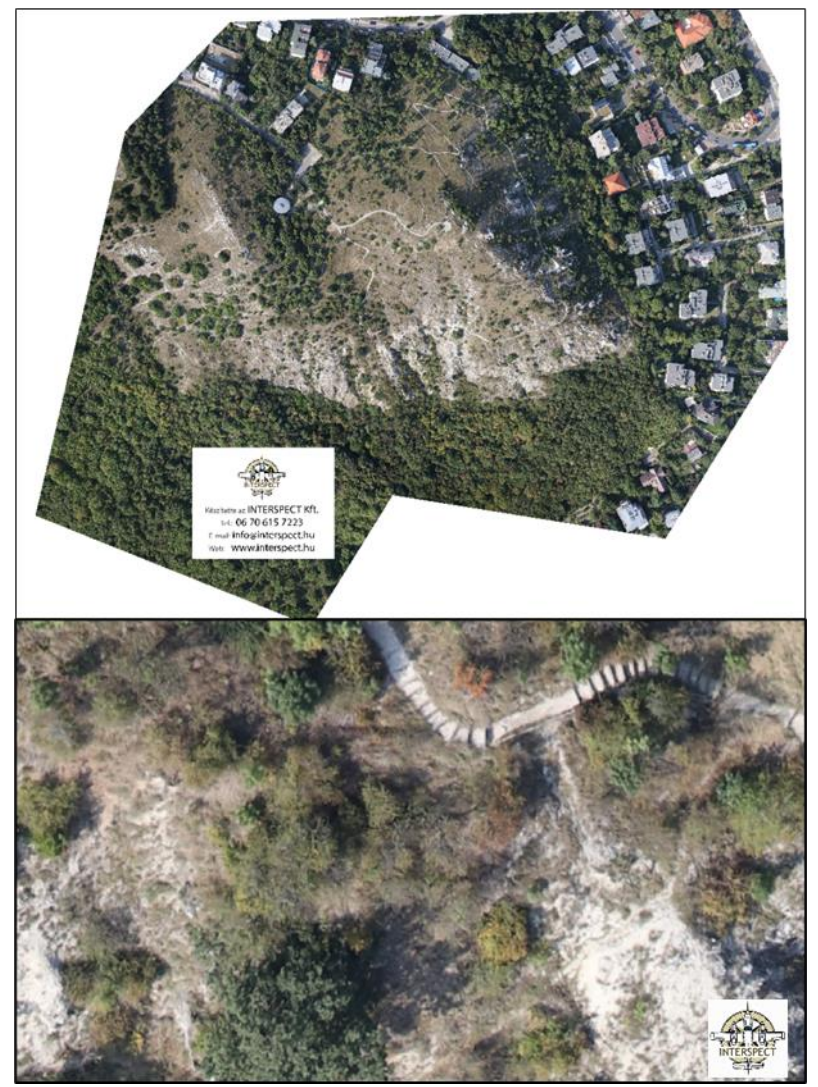

*2. ábra* A Sas-hegy Interspect Kft. által készített ortofotójának részlete *Figure 2.* Ortho-image of Mt Sas-hegy by Interspect Ltd.

## **Anyag és módszer**

A felmérés kezdő lépéseként távérzékelési feladatokhoz átalakított merevszárnyú repülőgépünk 700 m terepfeletti repülési magasságban, előre programozott, D-GPStechnológiával vezérelt saját gyártmányú digitális mérőkamerával (IS 5) fényképezte a Sas-hegyet. A teljes területfedéses, nagyjából azonos részletességű fényképezést a terepkövető repülés tette lehetővé, amely a domborzatot követve osztja fel repülési sorokra a munkaterületet. A felvételek közötti 80 – 80 % átfedés teszi lehetővé a részletes háromdimenziós feldolgozást, a felületmodell és az ortofotó előállítását. Erre azért volt szükség, mert minél több fényképfelvételen jelenik meg egy térpont, annál pontosabban mérhető be a fotogrammetriai fázisban annak x, y koordinátája és tengerszinthez viszonyított magassága, illetve a több pixel a színvisszaadás pontosságát is javítja. A terep felett nagy magasságban zajlott a repülőgépes fényképezés, így az nem zavarta meg az élővilágot és a látogatóközpont hétköznapjait sem. Másrészről a terep feletti 500–800 m repülési magasság kellően alacsony ahhoz, hogy a légkör spektrális torzító hatásai még ne érvényesüljenek radikálisan. Ennek ellenére az ortofotóink spektrális kalibráción is átestek, amelyben a kiegészítő spektrométeres mérés volt segítségünkre.

A direkt tájékozási adatokkal ellátott fényképeket eredményező repülést terepi geodéziai mérés (illesztőpont gyűjtés) és fotogrammetriai labormunka követte (egy blokkban kezelt sugárnyaláb kiegyenlítéses eljárással), amelynek eredményeként előállítottuk a nagyrészletességű háromdimenziós színezett pontfelhőt és az ortofotó mozaikot (geoTIF formátum). Ezek a 3 cm terepi felbontású, kiemelkedően részletes geokódolt állományok teszik lehetővé a pontos kiértékeléseket a labor- és terepi feladataink során.

A következő lépés a rögzített terület vektorgrafikus felszínborítási, élőhely-, természetesség- és vegetációtérképének előállítása volt. Ebben a fázisban számítógépen interpretáltuk a téradatokat, azaz elkészítettük a munkaterület tematikus vektorgrafikus folttérképét. Ezt a QGIS (Quantum Geographical Information System – Földrajzi Információs Rendszer) programban végeztük el. Az ortofotó teljes fedésű, átfedés- és hézagmentes folttérképpé alakításának elve az NRMH módszertanán alapul, mely szerint egy olyan téradatbázist alakítottunk ki, amely a felszínborítási elemek megfelelő jelölésével statisztikailag összehasonlítható más, a rendszerünkhöz tartozó területtel (1. táblázat).

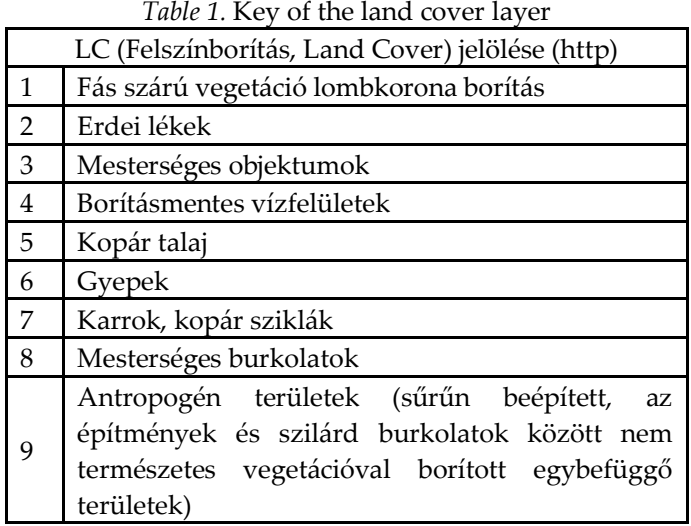

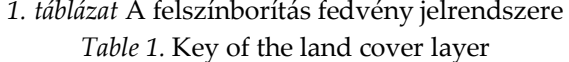

A Sas-hegy területén számtalan helyen látható sziklakibúvás, a felszínt nagy százalékban a hegy felépítő kőzete, a dolomit adja. Ezen 7-es felszínborítási kategória manuális térképezése (berajzolása) roppant időigényes munka lett volna, ezért itt bevezettünk egy automatizálási módszert, ezzel kezdve a vektorgrafikus folttérkép létrehozását.

A módszer hatékonynak bizonyult, ugyanis a 3 cm terepi felbontású ortofotómozaikunkon egyetlen geoprocesszel 5 cm élességgel leválogattuk a nyílt terület összes sziklakibúvását és felszíni kőzetét. Ennek érdekében az első lépésben RGB színkód szerinti határértékek mentén létrehoztuk a terület raszteres dolomit térképfedvényét (Shapiro és Stockman 2001). Feketével helyettesítettük az ortofotó azon pixeleit, amelyek intenzitás értéke kisebb volt az általunk kijelölt határértéknél. Ezt az értéket a felszínborítás elemzésével, a határértékek változtatásának empirikus követésével határoztuk meg. Ennek a lépésnek a lényege a felszíni kőzettel borított területek kijelölése volt, melyek alapvetően fehéres színűek, de a szennyezések okozta elszíneződések és az árnyékok színmódosító hatása miatt szélesebb színintenzitási skálát adnak ki. Ily módon fehér színt kapott minden, nem felszíni kőzettel borított terület, míg feketével kitöltve jelent meg minden felszíni kőzetmegjelenés.

Az így létrejövő egycsatornás, kizárólag 0 vagy 255 értékeket tartalmazó raszteres képen a QGIS szoftverrel elvégeztük a "Raster to Vector" felületkészítési eljárást. Az eredményről kapott Shape (.shp) formátumú vektor az alacsony intenzitású metaadattal rendelkező poligonok törlése után kizárólag a felszíni kőzetek borítását tartalmazza. Az MMU (minimal mapping unit, azaz legkisebb térképezési egység) miatt jelen esetben a 0,0056 m²-nél kisebb foltokat törölni kellett, ami legegyszerűbben az attribútum tábla terület oszlopának növekvő elrendezésével, és a kisebb értékek törlésével valósítható meg. A raszteres állományból, mint bemenő adatból, a vektorgrafikus fedvényt létrehozó algoritmus a pixelek sarkában hibásan zárja a szigetpoligonokat, mert a foltok találkozásánál közös koordinátapárba teszi az elemeket. Emiatt szükséges a QGIS eszköztárában megtalálható "Geometriai javítás" futtatása, amely egzakt felszínborítási felületeket tartalmazó vektorgrafikus térképfedvénnyé alakítja a geometriai hibákkal terhelt fájlt. Felismertük továbbá, hogy a geometriák akkor is alkothatnak önálló szigeteket egy ilyen félautomatikus munkamenet lefutása után, amikor ez nem célszerű. Ebben az esetben több poligonhoz közös attribútum sor tartozik a háttéradatbázisban, ami szerkesztési hibákhoz és a terepi hardverek hibás működéséhez vezethet a későbbiekben. Ezt a problémát a "Multipart Split" nevű beépülő modullal orvosoltuk.

Mindemellett szükséges a térkép kézi szerkesztése és ellenőrzése is, mert a karrokra, dolomit sziklakibúvásokra vonatkozó folttípus csak 98%-os felületi pontossággal ábrázolja ilyen nagy léptékben a terepi valóságot, így esetlegesen tévesen ebbe a kategóriába kerülhetnek ide nem tartozó objektumok.

Az árnyékok okozta zavarás nagyrészt javítható, azok külön, automatikus kijelölésével és – a megvilágítási iránytól függően – a legközelebbi megfelelő folthoz adásával. Ezek után még érdemes átnézni a kiértékelt térképet és manuálisan javítani az esetleges hibákat.

Az erdőfoltok és bokorcsoportok leválasztása hasonló automatizált módon lehetséges, kiegészítve szín es textúra alapú, valamint objektumorientált képelemzési eljárásokkal. Így minden szabadon álló fa- és cserjeegyed, illetve nagyobb erdőrészlet és cserjés folt külön lehatárolható automatikusan. Azok a foltok, amelyek nem különíthetők el öntanító algoritmusok alkalmazása nélkül, manuálisan, vizuális interpretációval kerülnek lehatárolásra. A nagyobb facsoportban lévő eltérő lombkoronájú fákat külön poligonként berajzoltuk utólag, illetve a holt fákat is bejelöltük. Lombkoronakontúrok, illetve a gyepek esetén az ortofotón is egyértelműen látható eltérő foltok határvonalai mentén szegmentáltuk a területet, előkészítve az élőhelytérkép megalkotását. Manuálisan határoltuk le a mesterséges objektumokat, épületeket, mesterséges burkolatokat.

Ezzel a félautomatikus módszerrel nagyságrendekkel gyorsítható a kiértékelés, így évente akár 4 légi felmérés is elvégezhető volna.

A fenti lépésekkel létrehoztuk a terület teljes felszínborítási adatbázisát. A következőkben ennek az adatbázisnak az attribútum adatokkal való feltöltését végeztük el, először laboratóriumi interpretációs módszerrel, majd terepbejárással pontosítva az adatokat.

A térképezésnek szintén fontos eleme a területspecifikusan kialakított adatbázis megtervezése. Kialakítottuk az adott terület vektorgrafikus felület alapú téradatbázisának mintatábláját, úgy, hogy az illeszkedjen az NRMH módszertanába (http), ugyanakkor könnyű legyen lekérdezéseket és komplex számításokat végezni vele a terület kezelőjének.

A felmérés során alkalmazott attribútumok a 2. táblázatban olvashatók.

|                                 | <i>Tuble 2.</i> All iddies studied during the survey                                                                                          |  |  |  |
|---------------------------------|----------------------------------------------------------------------------------------------------|--|--|--|
| Kategória                       | Leírása                                                                                                    |  |  |  |
| Domináns faj                    | A felső lombkoronaszint, vagy a gyep domináns növényfajai                                                                                     |  |  |  |
| Kísérőfaj                       | A foltban észlelt egyéb fás és lágyszárú növényfajok, illetve<br>gombafajok                                                                   |  |  |  |
| LC (Felszínborítás, Land Cover) | Milyen felszínborítási elemet jelöl a folt; 1-től 9-ig                                                                                        |  |  |  |
| Élőhely                         | Az adott folt élőhely besorolása (ÁNÉR 2011)                                                                                                  |  |  |  |
| Talajadottságok                 | Talajtípus                                                                                                    |  |  |  |
| Potenciális vegetáció           | vegetáció valószínűsíthető<br>adott területen ilyen<br>Az<br>antropogén hatás nélkül                                                          |  |  |  |
| Természetesség                  | Növényzetértékelési szempont; 0-tól 5-ig                                                                                                    |  |  |  |
| Tájhasználat                    | A felszín funkcionalitása                                                                                                    |  |  |  |
| Terület                         | Folt valóságos mérete (m <sup>2</sup> ) (automatikusan számolt)                                                                               |  |  |  |
| Anomáliák                       | A foltban tapasztalt szokatlan jelenségek, melyeket fontos<br>megemlíteni, pl. bolygatás, degradációt okozó<br>vagy<br>veszélyeztető tényezők |  |  |  |
| Megjegyzés                      | Kifejthető a folt bármely releváns tulajdonsága, például itt<br>jelöljük meg a holtfa jelentétét is                                           |  |  |  |
| Originator                      | Folt adatainak feltöltésében résztvevők felsorolása                                                                                           |  |  |  |
| Azonosító                       | Folt azonosító száma (automatikus)                                                                                                    |  |  |  |

*2. táblázat* A felmérés során vizsgált attribútumok *Table 2.* Attributes studied during the survey

A Természetesség kategóriákat az Ökológiai Kutatóközpont honlapján is ismertetett tematika szerint soroltuk be (Takács és Molnár 2007).

Az élőhelyek kategóriákba való besorolása során az ÁNÉR (Bölöni et al. 2011) típusait és jelöléseit használtuk, figyelembe véve a 2012-ben készült élőhelytérkép osztályozását is (Tóth és Illyés 2012). Ez utóbbi hibrid kategóriákkal dolgozott, ugyanis sok foltban mozaikos komplex megjelenés tapasztalható, így mi is ezeket használtuk. Jelölésükben az elsőnek említett élőhelytípus az uralkodó – a második- vagy

harmadikféle elem többségében becserjésedett jellegre utal. Az első (fő-) kategóriák magyarázata:

- G2-mészkedvelő nyílt sziklagyepek
- H1-zárt sziklagyepek
- H2-felnyíló, mészkedvelő lejtő és törmelékgyepek
- P2b-galagonyás-kökényes-borókás száraz cserjések
- P2c-idegenhonos cserje vagy japánkeserűfű uralta állományok
- S4-ültetett erdei- és feketefenyvesek
- OC-jellegtelen száraz-félszáraz gyepek

Az adatbázisunk feltöltésében használt hibrid kategóriákat a 3. táblázatban ismertetjük.

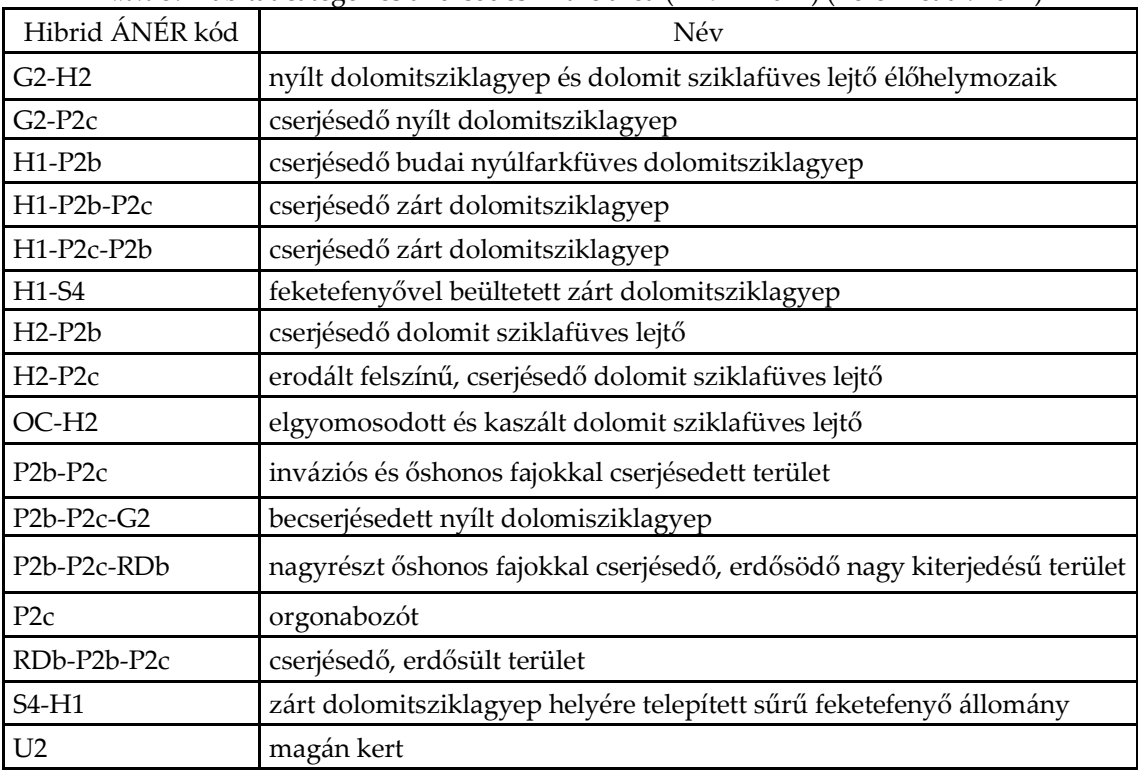

*3. táblázat* A területen előforduló élőhelytípusok és kódjaik (ÁNÉR 2011) (Bölöni et al. 2011) *Table 3.* Habitat categories and codes in the area (ÁNÉR 2011) (Bölöni et al. 2011)

A felszínborítási térkép térinformatikai rendszerben való megrajzolása után több alkalommal terepi validálást végeztünk a vegetáció feltérképezéséhez, különös tekintettel a sziklagyepek élővilágára. Az adott foltokhoz (amelyeket előzetesen rajzoltunk meg a feljebb ismertetett módon) az összes domináns fajt és az élőhelytípusokat határoztuk meg, illetve minimum 10 kísérőfajt, amennyiben jelen volt ennyi. Továbbá rögzítettük a felmért foltok talajtípusát, természetességét. A kísérőfajok meghatározásának módszertana kettős súlyozási rendszeren alapul:

1. A nagyobb borítású fajoknak általában nagyobb az ökológiai hozzájárulásuk, ez érvényesül a legtöbb esetben az ökoszisztéma szolgáltatásokban. Ezért ez az elsődleges adattárolási szempont.

- 2. Milyen különleges fajok találhatók az adott foltban:
	- 2a) védettek
	- 2b) környezeti szennyezést jelentenek (inváziós fajok, környezetátalakító funkciókkal)
	- 2c) adott klímaterületen nem jellemzőek (érdekességek, megfigyelések).

Az adatokat egyszerre rögzítettük papíron és tableten is, ez utóbbin a QGIS program telefonkompatibilis QField alkalmazásában, az oda előzőleg feltöltött ortofotó és a megrajzolt felszínborítási térkép alapján. Ez hasznos tapasztalatszerzés volt a terepi hardverigények felméréséhez: az applikáció gyorsaságát jelentősen befolyásolta a terület mérete és a vektoros térkép részletessége, illetve a vektorgrafikus fedvény geometriai hibátlansága.

Labormunka során a terepi felmérés alkalmával gyűjtött adatok alapján (ezt jelölve a térkép attribútum táblázatában) hozzáláttunk azon foltok attribútumainak kitöltéséhez, melyeket nem mértünk fel a terepen. Az ortofotó és a terepen beazonosított fajok jelölése alapján, a foltok színeit és textúráját figyelve, meghatároztuk a teljes térképhez a domináns és kísérőfajokat. Következtetéseinkhez felhasználtunk korábbi irodalmi munkákat, élőhely- és vegetációtérképezéseket is, elsősorban Tóth Zoltán és Papp László "A budai Sas-hegy edényes flórája" (Tóth és Papp 2012), illetve Tóth Zoltán és Illyés Zoltán "A budai Sas-hegy vegetációtérképezése" (Tóth és Illyés 2012) című publikációit.

A következő terepi periódusban a becsült adatok ellenőrzése történt, ahol szükséges, javítva az attribútumokat. A tévesen rögzített adatokat számszerűsítve kiszámoltuk a labormunka pontosságát, megállapítva mennyire hatékony megoldás a módszer nyári aszpektusban alkalmazva, és melyek azok a társulások, amelyek felméréséhez elengedhetetlen a terepi szemle.

### **Eredmények és megvitatásuk**

Bevezettünk automatizálható lépéseket a felszínborítási kategóriák lokalizálásában, ezáltal gyorsabban lehet megalkotni a vektorgrafikus folttérképet az ortofotó-mozaik alapján. A karrok, dolomitsziklakibúvások automatikus detektálása és lehatárolása ennek a mintaterületnek az esetében legalább harmadára csökkentette a térképezéshez szükséges időráfordítást a kézi vizuális interpretációs teszt alapján. Ez a felszínborítási kategória foglalja magában a töréspontokat a legnagyobb arányban a teljes vektoros térképműben.

Távérzékelési adataink alapján létrehoztuk a Sas-hegy eddigi legrészletesebb vegetáció- és ökoszisztéma szolgáltatás térképét (3–4. ábra). Az elkészült térképek illeszkednek az NRMH módszertanába, tartalmazzák a hálózatba való felvételhez szükséges attribútumokat: felszínborítás, domináns fajok, kísérőfajok, élőhelytípus, természetesség, talajjellemzők, terület.

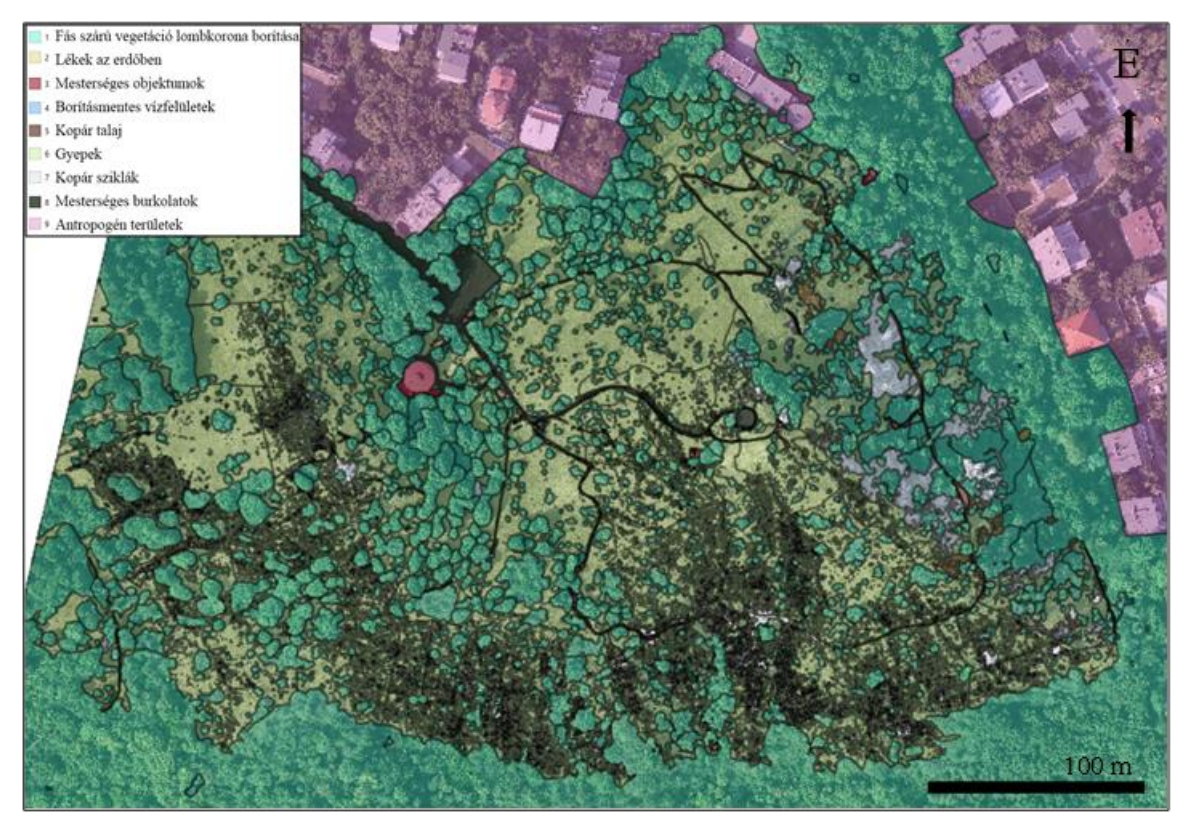

*3. ábra* A Sas-hegy megrajzolt felszínborítási térképe és jelkulcsa *Figure 3.* The land cover map of Mt Sas-hegy with legend

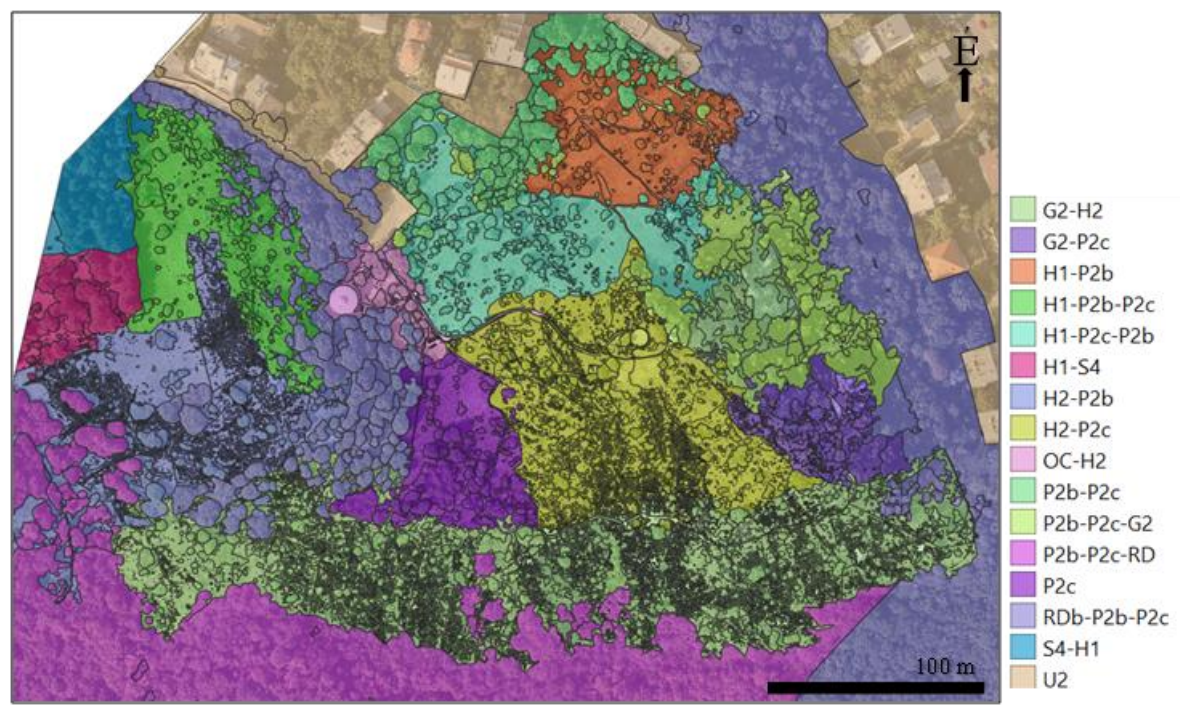

*4. ábra* Az elkészült élőhelytérkép (kategóriák különböző színnel jelölve) *Figure 4.* The habitat map (categories marked by different colours)

A területről készült klasszikus léptékű vegetáció- és élőhelytérképezés (Tóth és Illyés 2012) eredményeivel összehasonlítva elmondható, hogy az általunk alkalmazott nagyléptékű (3 cm terepi felbontású) vizsgálattal a kisebb élőhelyfoltok is észlelhetők, így pontosabb adatok nyerhetők többek közt élőhely-besorolás tekintetében, legfőképp a cserjésedő nyílt és zárt dolomitsziklagyepek, az inváziós és őshonos fajokkal cserjésedett területek és a dolomit sziklafüves lejtők lehatárolásánál (4. táblázat). Felmerülhet, hogy az eltérő területnagyságok a két felmérés közt eltelt 8 éves időszak alatt történt valós változásokkal is magyarázhatók, azonban ekkora mértékben változások nem mentek végbe, a területen folyamatosan jelen lévő természetvédelmi szakemberek elmondása szerint sem.

*4. táblázat* A klasszikus léptékű (2012) és az NRMH módszerével (2020) készült felmérések összehasonlítása az élőhelyek felmérésében

| ÁNÉR hibrid<br>kategóriák                        | Terület<br>2012<br>(m <sup>2</sup> ) | Terület<br>2020<br>(m <sup>2</sup> ) | $\frac{1}{2}$<br>Mennyivel<br>pontosabb az<br><b>NRMH</b><br>módszere (%) | Élőhelyek eloszlása<br>a térképezett<br>területen (2020)<br>$(\%)$ |
|--------------------------------------------------|--------------------------------------|--------------------------------------|---------------------------------------------------------------------------|--------------------------------------------------------------------|
| $G2-H2$                                          | 18042,49                             | 19582,66                             | 8,54                                                                      | 20,41                                                              |
| $G2-P2c$                                         | 1419,90                              | 2106,43                              | 48,35                                                                     | 2,20                                                               |
| $H1-P2b$                                         | 2709,31                              | 3609,57                              | 33,23                                                                     | 3,76                                                               |
| H1-P2b-P2c                                       | 3979,03                              | 5175,51                              | 30,07                                                                     | 5,40                                                               |
| H1-P2c-P2b                                       | 6113,84                              | 6361,07                              | 4,04                                                                      | 6,63                                                               |
| $H2-P2b$                                         | 8272,01                              | 7922,72                              | 4,22                                                                      | 8,26                                                               |
| $H2-P2c$                                         | 11878,77                             | 11272,43                             | 5,10                                                                      | 11,75                                                              |
| $OC-H2$                                          | 1126,67                              | 1394,85                              | 23,80                                                                     | 1,45                                                               |
| P <sub>2</sub> b-P <sub>2c</sub>                 | 5243,43                              | 3899,03                              | 25,64                                                                     | 4,06                                                               |
| P <sub>2</sub> b-P <sub>2c</sub> -G <sub>2</sub> | 7095,26                              | 5246,66                              | 26,05                                                                     | 5,47                                                               |
| P <sub>2c</sub>                                  | 3520,53                              | 3724,93                              | 5,81                                                                      | 3,88                                                               |
| RDb-P2b-P2c                                      | 21961,44                             | 25630,97                             | 16,71                                                                     | 26,72                                                              |
| Egyéb<br>élőhelytípusok                          | 4564,18                              |                                      |                                                                           |                                                                    |

*Table 4.* Comparison of surveys taken with classical resolution (2012) and the method of HRAMS (2020) in habitat mapping

A vizsgált terület egészén jelöltük a foltok természetességi kategóriáját (Takács és Molnár 2007). Ez labormunkával elvégezhető volt a foltok attribútumai alapján. Az adatértékelésnél nem számoltuk bele az ortofotón látható, azonban a természetvédelmi terület kerítésén kívül eső antropogén területeket (0 és 1 természetességi besorolás). A növényzetet értékelve megállapítottuk, hogy a terület mintegy 90%-a természetes állapotú, mely igazolja a természetvédelmi terület védettségi státuszát, illetve az utóbbi évtizedek természetmegőrzési munkálatainak sikerességét (5. táblázat).

| Természetességi | Terület           | Területi        |
|-----------------|-------------------|-----------------|
| besorolás       | (m <sup>2</sup> ) | eloszlás $(\%)$ |
|                 | 2415,77           | 1,58            |
|                 | 2718,39           | 1,77            |
| 2               | 5415,50           | 3,53            |
|                 | 1691,23           | 1,10            |
|                 | 2376,58           | 1,55            |
|                 | 138586,88         | 90,46           |

*5. táblázat* Természetességi kategóriák szerinti területi eloszlás a Sas-hegy vizsgált területén *Table 5.* Distribution of naturalness categories in the studied area of Sas-hegy

Megvizsgáltuk, hogy melyek azok a felszínborítási kategóriák és társulások (elsősorban a Sas-hegyre is jellemző nyílt, zárt és cserjésedő sziklagyepek, illetve bokorerdővel mozaikolt lejtő- és törmelékgyepek esetében), amelyek meghatározása nem oldható meg terepi jelenlét nélkül kellő pontossággal. Ennek a vizsgálatnak elsősorban az volt a célja, hogy megállapítsuk, hogy a nem legmegfelelőbb időszakban, azaz nem ősszel vagy kora tavasszal, hanem a nyári időszak végén, mikor még meglehetősen homogén a zöld lombozat, milyen pontossággal lehet leválogatni kizárólag labormunkával a fa- és cserjefajokat. Tehát ennél az eredménynél mindenképp csak pontosabb leválogatást tesz lehetővé egy a megfelelő időben készített felvétel, amire már rendelkezésre állnak publikációk (http). A következő fajok meghatározása esetében a terepi jelenlétet elengedhetetlennek tartjuk (6. táblázat):

- Deres csenkesz (*Festuca pallens)*
- Egybibés galagonya (*Crataegus monogyna)*
- Virágos kőris (*Fraxinus ornus)*
- Magas kőris (*Fraxinus excelsior)*
- Csertölgy *(Quercus cerris)*

|                    | Helyes        | Téves         | Pontosság |  |
|--------------------|---------------|---------------|-----------|--|
|                    | foltbesorolás | foltbesorolás |           |  |
| Csertölgy          | 45            | 11            | 80,4%     |  |
| Deres csenkesz     | 10            | 18            | 35,7%     |  |
| Egybibés galagonya | 38            | 22            | 63,3%     |  |
| Feketefenyő        |               |               | 100,0%    |  |
| Magas kőris        | 10            | 3             | 76,9%     |  |
| Virágos kőris      | 15            | 5             | 75,0%     |  |

*6. táblázat* A leggyakoribb fajok labormunkával történő leválogatásának pontossága *Table 6.* Accuracy of selecting the most common species by laboratory analysis

Megállapítható, hogy a repülőgépes mérőkamerás légi távérzékeléssel nyert 3 cm terepi felbontású felvételek jóval pontosabb és részletesebb élőhely-, vegetáció- és természetesség-térkép megalkotását teszik lehetővé a korábban használt (5–10 cm terepi felbontású) ortfotók és a 0,5 méteres részletességű felületmodellekhez képest.

Az automatizálás a felszínborítási térkép megalkotását gyorsabbá és könnyebben elvégezhetővé tette. Az automatizált lépések bevezetésével a módszertan nagy területekre is kiterjeszthető lehet, a megállapított limitációk figyelembevételével.

A területre jellemző fajok esetében ez a részletesség a jövőben elengedhetetlen, amennyiben idejekorán ki szeretnénk mutatni a kedvezőtlen végkifejlettel járó változásokat és megállítani a természeti értékekre károsan ható folyamatokat.

#### **Köszönetnyilvánítás**

Köszönettel tartozunk a Duna-Ipoly Nemzeti Park, a Sas-hegyi Látogatóközpont munkatársainak, Vatai Annának és Morvai Gyöngyinek a segítségükért, illetve az Ökológiai Kutatóközpont munkatársainak: Berki Boglárkának, Csákvári Edinának és Csecserits Anikónak, akik botanikai ismereteikkel nagy segítséget nyújtottak kutatásunkhoz. Köszönet Demény Krisztina hasznos javaslataiért. Köszönjük Molnár Zsolt és Arday András munkáját a távérzékelési fázisban.

### **Irodalom**

- Bakó G. 2019a: [Nagy terepi felbontású és frekvenciájú légi felmérésen alapuló monitoring](https://www.interspect.hu/TL17-1-61-74-2019.pdf)-hálózat [kiépítési módszertana. Tájökológiai Lapok 17\(1\): 63–](https://www.interspect.hu/TL17-1-61-74-2019.pdf)78.
- Bakó G. 2019b[: Új eljárás a természetvédelem eszköztárában:](https://www.eletestudomany.hu/repulogepes_megfigyelohalozat) Repülőgépes megfigyelőhálózat. Élet és [Tudomány 74\(8\): 242–](https://www.eletestudomany.hu/repulogepes_megfigyelohalozat)244.
- Bakó G., Tolnai M., Takács Á. 2014: Introduction and testing of a monitoring and colony-mapping method for waterbird populations that uses high-speed and ultra-detailed aerial remote sensing. Sensors 14(7): 12828–12846. DOI: [10.3390/s140712828](https://doi.org/10.3390/s140712828)
- Belényesi M., Burai P., Czimber K., Király G., Kristóf D., Tanács E. 2013: Távérzékelési adatok és módszerek erdőtérképezési célú felhasználása. An Augur Kft., Budapest. p. 96.
- Bölöni J., Molnár Zs., Kun A. (szerk.) 2011: Magyarország élőhelyei. Vegetációtípusok leírása és határozója. ÁNÉR 2011. MTA ÖBKI, Vácrátót. pp. 145–161.
- Cortés, H., Moltzan, B. (eds.) 2017: National reports of forest insect and disease conditions in the United States 2017. p. 29.
- Fisher J.R.B., Acosta E.A., Dennedy‐Frank P.J., Kroeger T., Boucher T.M. 2018: Impact of satellite imagery spatial resolution on land use classification accuracy and modeled water quality. Remote Sensing in Ecology and Conservation 4: 137–149. DOI[: 10.1002/rse2.61](https://doi.org/10.1002/rse2.61)
- Koch B. 2015: Remote sensing supporting national forest assessments. Department of Remote Sensing and Landscape Information Systems, Faculty of Forest and Environmental Sciences, Albert-Ludwigs University of Freiburg. In: Knowledge reference for national forest assessments. Food and Agriculture Organization of the United Nations, Rome. pp. 81–82.
- [Molnár Zs., Góber E. 2020: Repülőgépes adatgyűjtés a fenntartható jövőért. Természettudományi](https://www.interspect.hu/TERMVIL.pdf)  közlöny. [2020. február: 66–](https://www.interspect.hu/TERMVIL.pdf)69.
- Murariu, G., Hahuie, V., Murariu, A., Georgescu, L., Iticescu, C., Calin, M., Preda, C., Buruiana, D., Carp, G.B. 2017: Forest monitoring method using combinations of satellite and UAV aerial images. Case study – Bălăbăneşti forest. International Journal of Conservation Science 8: 703–714.
- Shapiro, L.G., Stockman, G.C. 2001: Computer Vision. Prentice Hall Inc., Upper Saddle River, New Jersey. p. 580.
- Takács G., Molnár Zs. (szerk.) 2007: Nemzeti biodiverzitás-monitorozó rendszer XI. Élőhely-térképezés, Második átdolgozott kiadás, MTA ÖBKI, KvVM, Vácrátót. pp. 23–24.
- Tóth Z., Illyés Z. 2012: A budai Sas-hegy vegetációtérképezése. In: Kézdy P., Tóth Z. (szerk.): Természetvédelem és kutatás a budai Sas-hegyen. Tanulmánygyűjtemény. Rosalia 8: 225–245.
- Tóth Z., Papp. L. 2012: A budai Sas-hegy edényes flórája. In: Kézdy P., Tóth Z. (szerk.): Természetvédelem és kutatás a budai Sas-hegyen. Tanulmánygyűjtemény. Rosalia 8: 189–224.

#### **Internetes hivatkozás**

http: [https://www.interspect.hu/NRMH.html,](https://www.interspect.hu/NRMH.html) megtekintés: 2021.05.13.

#### **DEVELOPING THE METHODOLOGY OF HRAMS ON MT SAS-HEGY**

#### D. PACSONYI<sup>1</sup>, G. BAKO<sup>2</sup>

<sup>1</sup>Óbudai Egyetem, Interspect Kutatócsoport 1034 Budapest, Doberdó u. 6., e-mail: pacsonyi.diana@gmail.com <sup>2</sup>Interspect Ltd. 2314 Halásztelek, II. Rákóczi Ferenc út 42., e-mail: bakogabor@interspect.hu

**Keywords:** nature conservation, high spatial resolution aerial remote sensing, landscape protection, habitat, orthophoto

The High Resolution Aerial Monitoring System (HRAMS) sets up a database based on extremely highresolution (0,5-5 cm) remote aerial sensing surveys and field studies, therefore reveals the state of representative spots typical to the landscape. It can provide useful information in case of solving problems in fields of environmental protection and natural conservation by linking vegetation, habitat and biodiversity monitoring networks at continent and state levels. Our research discusses the development of the methodology by setting up automatized steps in land cover mapping, which reduce the time required by the process. In this way vegetation mapping becomes more efficient, which enables us to spread the network to larger areas. The limits of the method were also studied, including those land cover categories and associations that cannot be detected properly without field studies. Developments were carried out on the nature reserve of Mt Sas-hegy. In the course of our research, we created its land cover, habitat and vegetation maps, and studied its naturalness.